#### Bugs & Wish list

On preview or save, the calendar moves the opening and closing hour of the event to one hour earlier | Tiki Wiki CMS Groupware :: Development

[On preview or save, the calendar moves the opening and closing hour of the event to one hour earlier](https://dev.tiki.org/item1397-On-preview-or-save-the-calendar-moves-the-opening-and-closing-hour-of-the-event-to-one-hour-earlier)

#### Status

**a** Closed

### Subject

On preview or save, the calendar moves the opening and closing hour of the event to one hour earlier

#### Version

1.9.x

# Category

- Error
- Usability
- Less than 30-minutes fix

# Feature

Calendar

Submitted by

Jack

Volunteered to solve

Jack

# Lastmod by

Marc Laporte

# Rating

★★★★★(0) @

# Description

This is in 1.9.8 only. In 1.9.7, On save the opening and closing hour of an event were moved to one hour later.

Importance

7

Easy to solve?

8

# Priority

56

Demonstrate Bug (Tiki 19+)

# Please demonstrate your bug on show2.tiki.org

Version: trunk ▼

Demonstrate Bug (older Tiki versions)

Please demonstrate your bug on show.tikiwiki.org

Version:  $18.x \triangledown$ 

Ticket ID

1397

Created

Saturday 10 November, 2007 05:57:22 GMT-0000 by Unknown

#### LastModif

Wednesday 26 February, 2020 17:32:19 GMT-0000

#### **Comments**

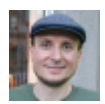

[drsassafras](https://dev.tiki.org/user11658) 26 Feb 20 17:32 GMT-0000

Closing due to inactivity. The issue may be reopened if it is still relevant.

#### Attachments

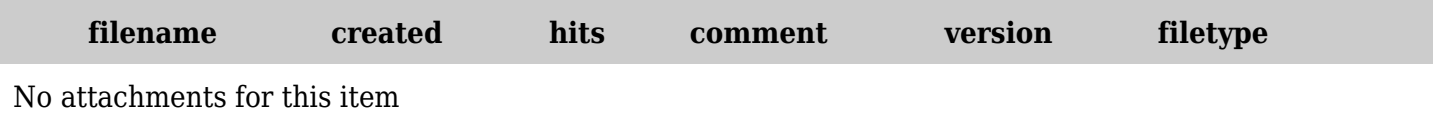

The original document is available at

[https://dev.tiki.org/item1397-On-preview-or-save-the-calendar-moves-the-opening-and-closing-hour-of-the](https://dev.tiki.org/item1397-On-preview-or-save-the-calendar-moves-the-opening-and-closing-hour-of-the-event-to-one-hour-earlier)[event-to-one-hour-earlier](https://dev.tiki.org/item1397-On-preview-or-save-the-calendar-moves-the-opening-and-closing-hour-of-the-event-to-one-hour-earlier)